slide 4 gaius

#### **Interprocess communcation**

- in Operating systems we find there are a number of mechanisms used for interprocess communication (IPC)
- the IPC mechanisms can be divided into two groups, those which work well using shared memory and those which work with non shared memory
- some common methods of IPC are: sockets, semaphores and mailboxes
- sockets and mailboxes are normally used by non shared memory programs
	- ie client and server on different machines  $\sim$

#### **Interprocess communication in shared memory systems**

- semaphores are more appropriate for multiple processes sharing some common memory
- we will be covering a semaphores and message  $\overline{\phantom{a}}$ passing after networking with sockets
- message passing can be used in shared memory systems  $\mathbb{R}^n$
- this week we will look at Semaphores

slide 3 gaius

**Semaphores: shared memory interprocess communication**

- processes within an operating system do not act in isolation
	- Ű. on the one hand they co-operate to implement an application
	- on the other hand they compete for resources,  $\overline{\phantom{a}}$ processor time, device access etc
- these two elements of co-operation and competition Г imply some form of communication between the processes

## **Semaphores: shared memory interprocess communication**

- in effect there are two categories for interprocess communication
	- **mutual exclusion** Ű.
	- **synchronisation**  $\mathbb{R}^2$

#### **mutual exclusion**

- some resources in an operating system are non  $\blacksquare$ sharable, maybe access to the sound card or access to the GPU
- access needs to be granted to one process at a m. time
- **synchronisation**
	- processes run asynchroneously relative to each  $\mathbb{R}^2$ other
	- sometimes there will be points beyond which a m. process cannot proceed until another process has completed some activity

#### slide 1 gaius

#### **Mutual exclusion**

- require a mechanism to ensure that only one process П can manipulate data at any one time
	- $\blacksquare$ *mutual exclusion*
- the concepts we discuss today are *very* important for Г operating systems
	- $\overline{\phantom{a}}$ a fundamental building block
- simplest mechanism
	- mask processor interrupts off Ű.
	- processor cannot respond to any interrupt and  $\mathcal{C}^{\mathcal{A}}$ therefore will execute code in sequence until it masks interrupt back on again
	- sometimes these critical sections of code are  $\mathbb{R}^n$ called *atomic*
	- what are this disadvantages with this approach? m.
	- what are this advantages with this approach?  $\mathbb{R}^n$

slide 7 gaiu

## **How do we implement mutual exclusion?**

- another mechanism is *semaphores*
	- essentially a binary *semaphore* is a token which  $\overline{\phantom{a}}$ can be grabbed by *only one* process at a time
	- a token is taken at the entry to the critical section n. and given back at the end of the critical section
	- a process can only enter once it has the token **COL**

slide 8 gaius

slide 6 gaius

### **Semaphores**

- the most important single contribution towards  $\Box$ interprocess communication was the introduction of **semaphores** by E.W. Dijkstra in 1965
	- $\blacksquare$ a semaphore is a data type and the primitive operators are wait and signal
- these are the classic operators translated from Dutch words

## **Semaphores**

consider the following two processes: П

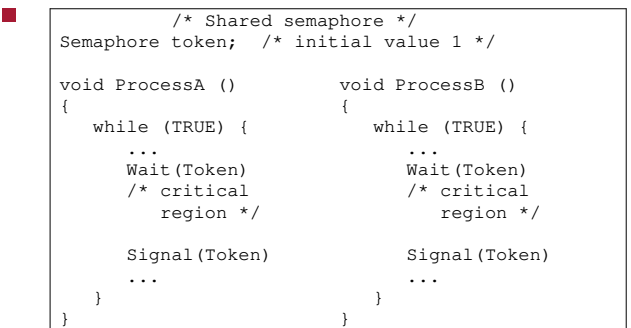

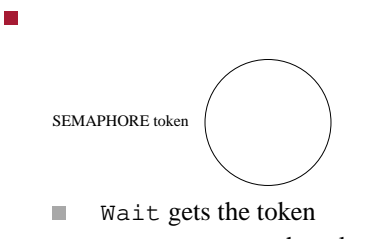

**Semaphores**

 $\mathbb{R}$ Signal returns the token

slide 11 gaius

## **Semaphores**

- note that Wait and Signal are both *atomic*
- they are implemented in software with processor П interrupts masked off
- this allows us to build critical regions which can  $\overline{\phantom{a}}$ execute with processor interrupts on
- this is overall efficient as we only have to mask  $\blacksquare$ processor interrupts off during the execution of Wait and Signal
	- $\blacksquare$ this time should be short compared with the time to execute the critical region
- **Semaphores**
- we can express Wait and Signal in pseudo code: T.
- void Wait (s) { when s>0 s--; } void Signal (s) { s++; }

slide 12 gaius

slide 13 gaius

- in our previous example the initial value of s would F be 1
	- note that this is pseudo code Ī.
	- $\overline{\phantom{a}}$ note the use of **when**
- we have now seen how a critical section can be  $\overline{\phantom{a}}$ achieved by using semaphore primitives Wait and Signal
- for example access to the shared buffer will be a n critical section

slide 15 gaius

## **Starting to implement a shared buffer using semaphores**

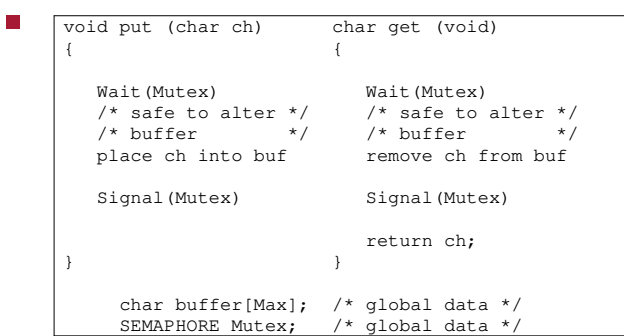

we will return to this code next week П

**Implementing synchonisation with a Semaphore**

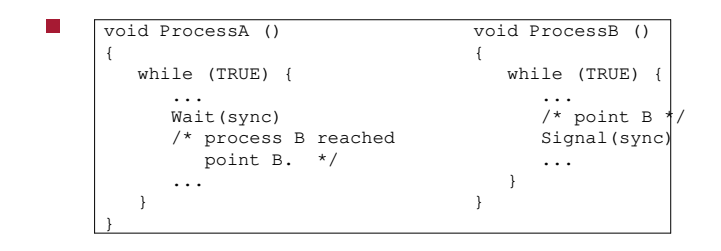

slide 16 gaius

- in python you can create threads and create г semaphores
	- there are a number of Python primatives which m. operate on semaphores but we will concentrate on those which map onto Wait and Signal
- semaphores can be created and used by:  $\overline{\phantom{a}}$
- from thread import start\_new from threading import Semaphore Mutex = Semaphore(value=1) Mutex.acquire() # Wait Mutex.release() # Signal
- a thread can be created by using start\_new

slide 19 gaius

slide 17 gaius

**Example in Python of two threads synchronising**

**simplesync.py** #!/usr/bin/env python import sys, time from thread import start\_new from threading import Semaphore sync = Semaphore(value=0) def processA (p, count): global sync print "processA", p, "comes to life" while True: time.sleep (5) # do some work  $sync. release()$  # indicate we have finished our we **Example in Python of two threads synchronising**

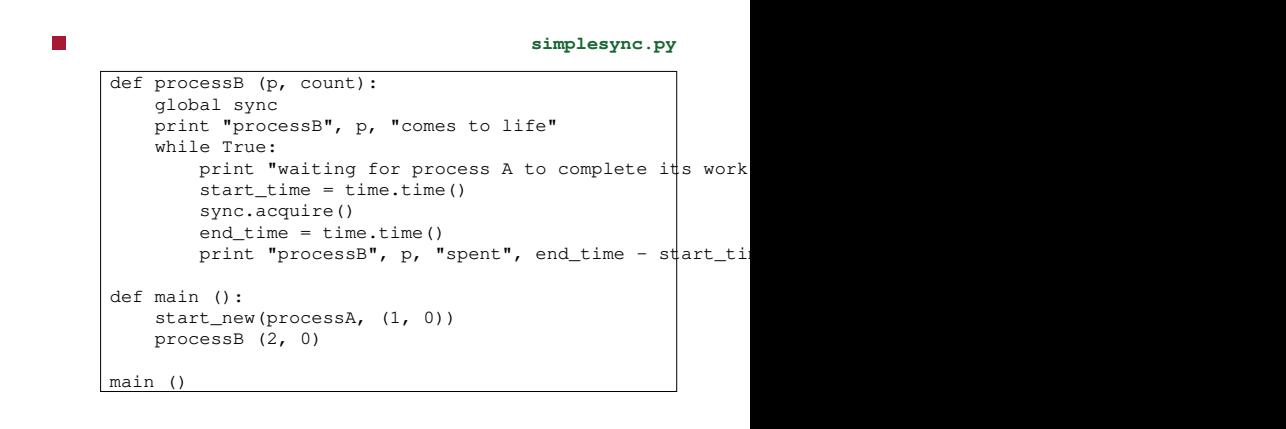

slide 20 gaius

slide 21 gaius

F

## **Example in Python of two threads implementing mutual exclusion**

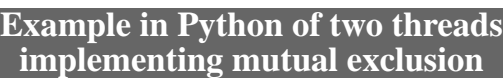

n

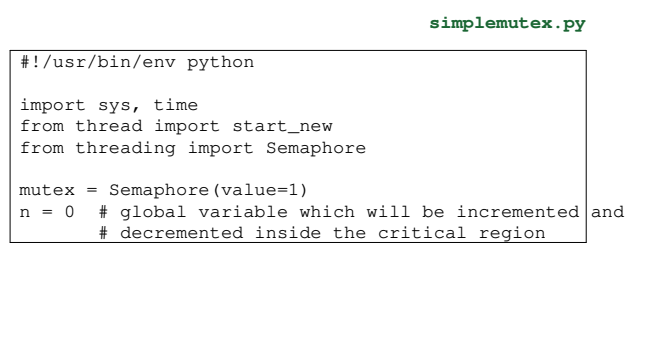

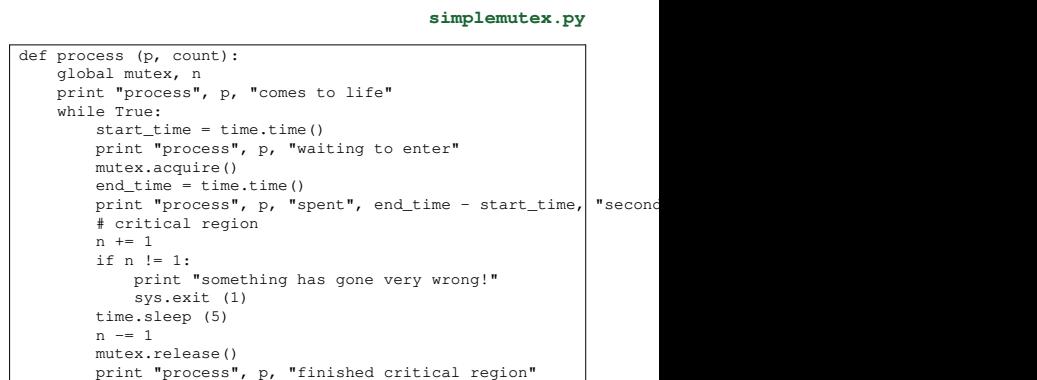

slide 23 gaius

# **Example in Python of two threads implementing mutual exclusion**

 $\overline{\phantom{a}}$ 

**simplemutex.py**

def main (): for i in range (3): start\_new(process, (i, 0)) process (4, 0) main ()